MATLAB

- 13 ISBN 9787040193695
- 10 ISBN 7040193698

出版时间:2006-6

作者:胡良剑、孙晓君/国别:

页数:283

版权说明:本站所提供下载的PDF图书仅提供预览和简介以及在线试读,请支持正版图书。

#### www.tushu000.com

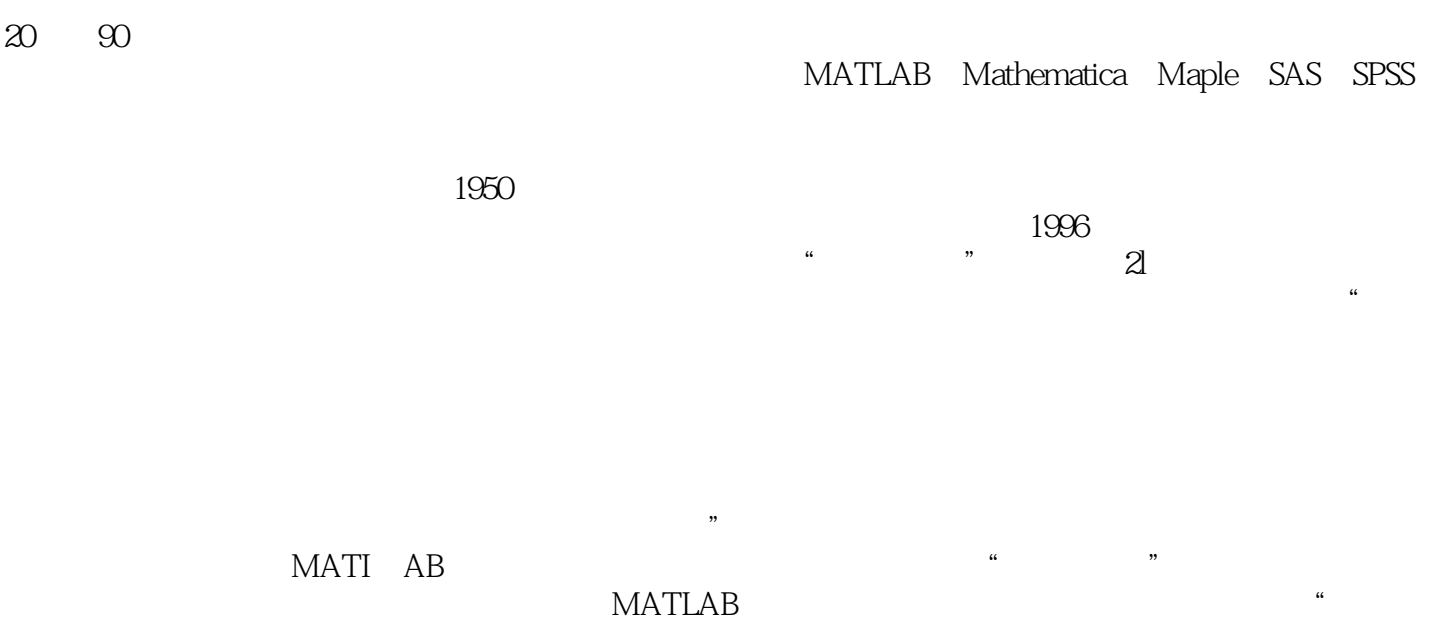

 $\mathcal{R}$ MATIAB "

涉及线性代数、微积分和常微分方程等课程的软件实验,其中第七章介绍MATLAB的符号数学工具箱 ; 第八章 行为 ; 第八章 行为 ; 第八章 行为 ; 第八章 行为 ; 第八章 计数学程序 ; 第八章 计数学程序 件实验,其中第十四章介绍遗传算法和人工神经网络等一些常见的智能计算技术。"数学实验"将计

#### MATLAB MATLAB " "  $\frac{1}{\sqrt{1.55}}$

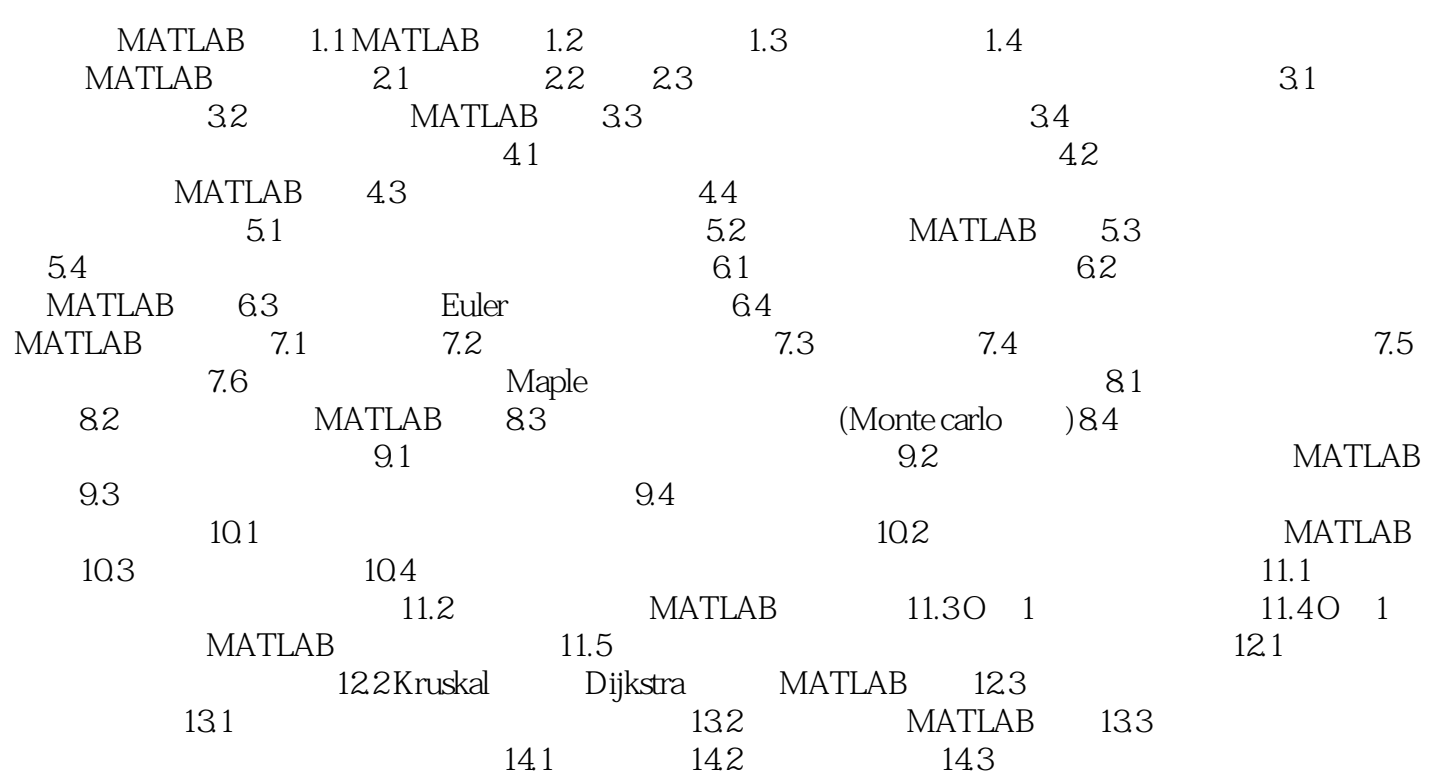

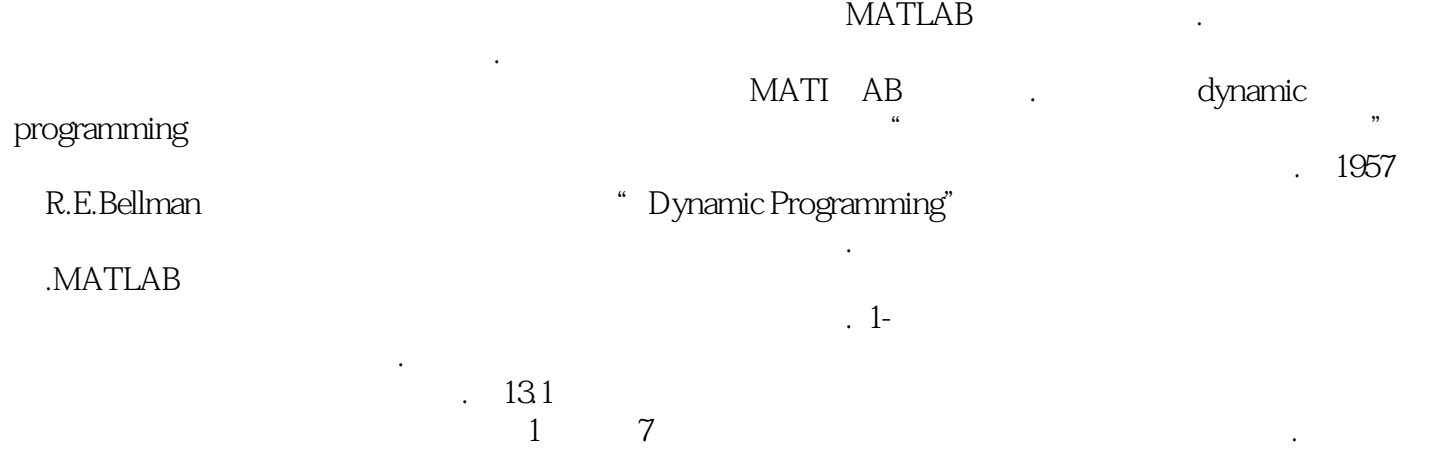

MATLAB " " " " " " MATLAB

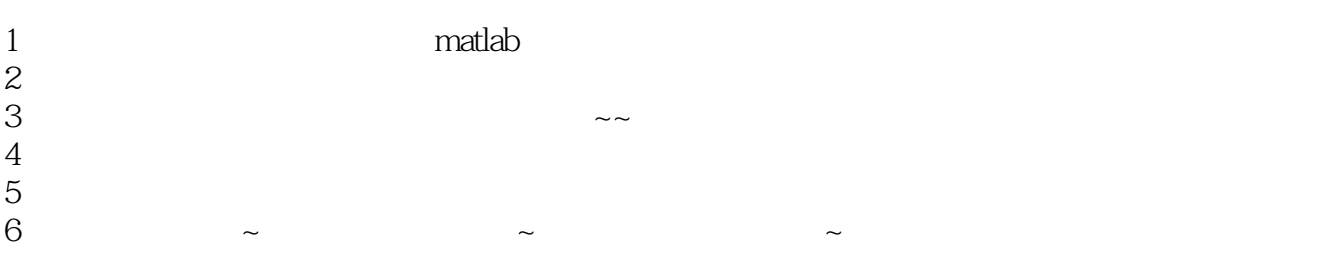

本站所提供下载的PDF图书仅提供预览和简介,请支持正版图书。

:www.tushu000.com